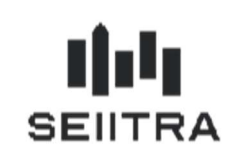

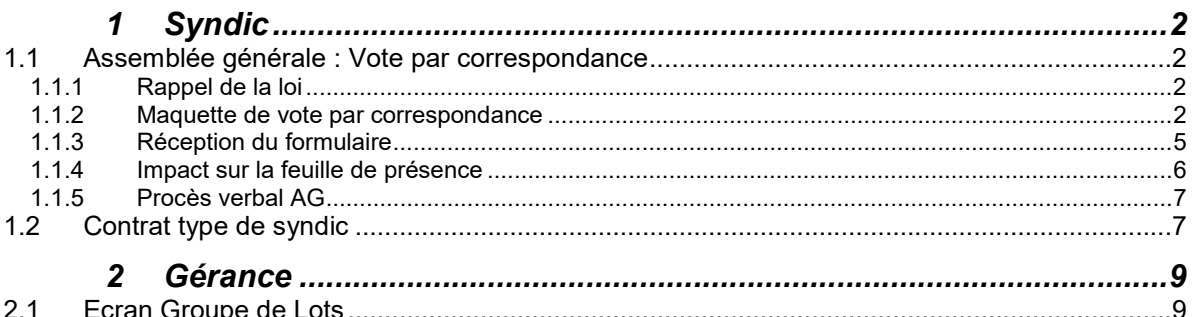

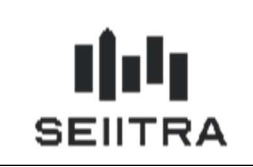

## **SYNDIC**

## 1.1 ASSEMBLEE GENERALE : VOTE PAR CORRESPONDANCE

### 1.1.1 RAPPEL DE LA LOI

L'arrêté du 2 juillet 2020 fixant le modèle de formulaire de vote par correspondance aux assemblées générales de copropriétaires impose plusieurs modifications :

- Modification de la maquette de vote par correspondance « pre\_votesn »
- Modification de l'écran de présence AG pour saisir la date de réception du formulaire par le cabinet
- Modification des feuilles de présences pour ajouter la date de réception du formulaire
- Modification du PV AG pour indiquer les votes par correspondance « défaillants ». Ce point sera traité dans un autre patch.

### 1.1.2 MAQUETTE DE VOTE PAR CORRESPONDANCE

La maquette de vote par correspondance est disponible depuis Mai 2020 avec le patch 9.7.30. Le décret modifie une partie du document par rapport à ce qui a été livré en 9.7.30.

Pour rappel, le vote par correspondance contient :

- Une page de garde correspond à la signature du copropriétaire
- Plusieurs pages contenant le tableau listant les résolutions à voter (modifié par le décret)
- Une page de rappel de la loi

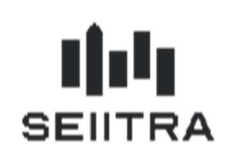

### FORMULAIRE DE VOTE PAR CORRESPONDANCE

### Objet :

ASSEMBLEE GENERALE DES COPROPRIETAIRES du (des) immeuble(s) sis 4 RUE LOUISE **4 RUE LOUISE** 75001 PARIS

### Date et lieu:

Le JEUDI 26 SEPTEMBRE 2019 A 18 H 30 Adresse: DANS LES LOCAUX DE LA SOCIETE 55 RUE DU FAUBOURG-SAINT-HONORE 75008 PARIS

> Ce formulaire doit être notifié à : Cabinet SEIITRA & CIE 12 Rue Jean Kuntzmann

38020 GRENOBLE Avant la date limite de réception le: 23/09/2019 N/Réf.: 9166/AG745

Je soussigné (e) : MME BERNARD Bianca (N° 40),

domicilié (e) au : 12 AVENUE JEAN KUNTZMANN 38330 MONTBONNOT,

Représentant 327 tantièmes de copropriété,

après avoir pris connaissance de l'ordre du jour et des documents annexés à la convocation ou mis à disposition sur le site en ligne sécurisé de la copropriété,

souhaite émettre sur chacune des résolutions proposées à l'assemblée générale des copropriétaires convoquée le JEUDI 26 SEPTEMBRE 2019, à DANS LES LOCAUX DE LA SOCIETE 55 RUE DU FAUBOUR-SAINT-HONORE 75008 PARIS, à 18 H 30 le vote exprimé dans le tableau ci-joint.

Fait à *mmmmmmmn* le ......................

(Signature du copropriétaire, de l'associé ou du mandataire commun)

Tournez la page SVP

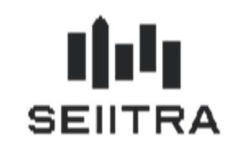

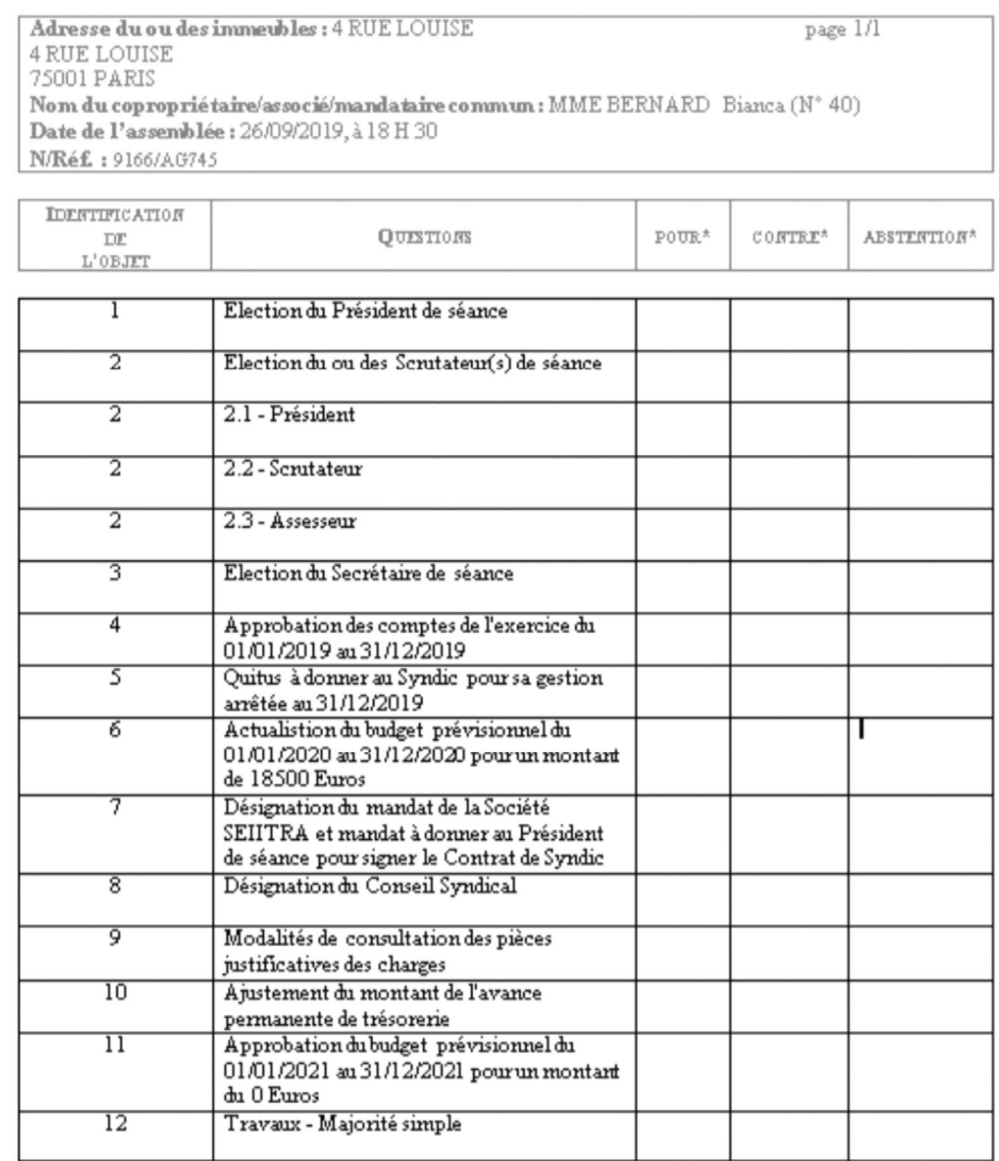

Signature \*\* (du copropriétaire, de l'associé ou du mandataire commun)

\*Cocher la case correspondante

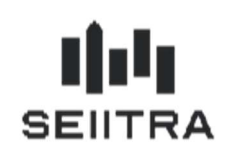

#### **RAPPEL DES DISPOSITIONS LEGALES ET REGLEMENTAIRES**

: Il s'agit du formulaire prévu par l'alinéa 2 de l'article 17-1 A de la loi n° 65-557 du 10 juillet 1965 qui précise que : « Les copropriétaires peuvent, par ailleurs, voter par correspondance avant la tenue de l'assemblée générale, au moyen d'un formulaire établi conformément à un modèle fixé par arrêté. Si la résolution objet du vote par correspondance est amendée en cours d'assemblée générale, le votant par correspondance ayant voté favorablement est assimilé à un copropriétaire défaillant pour cette résolution. »

Ce formulaire est régi par les articles 9 alinéa 2, 9 bis, 14, 14-1 et 17 alinéa 3 du décret n° 67-223 du 17 mars 1967 modifié pris pour l'application de la loi n° 65-557 du 10 juillet 1965 fixant le statut de la copropriété des immeubles bâtis, selon lesquels :

#### Alinéa 2 de l'article 9 :

« Le formulaire de vote par correspondance mentionné au deuxième alinéa de l'article 17-1 A est joint à la convocation. »

#### Article 9 bis:

« Lorsque le copropriétaire ou l'associé vote par correspondance, il transmet au syndic, par tout moyen permettant d'établir avec certitude la date de sa réception, le formulaire joint à la convocation trois jours francs au plus tard avant la réunion de l'assemblée générale. A défaut, il n'est pas tenu compte des votes exprimés dans ce formulaire. »

#### Article 14:

« Il est tenu une feuille de présence, pouvant comporter plusieurs feuillets, qui indique les nom et domicile de chaque copropriétaire ou associé :

Présent physiquement ou représenté;

Participant à l'assemblée générale par visioconférence, par audioconférence ou par un autre moyen de communication électronique ;

Ayant voté par correspondance avec mention de la date de réception du formulaire par le syndic et, le cas échéant, ceux dont le vote, remis hors délai au syndic, a été écarté, x

#### **Article 14-1:**

« Le formulaire de vote par correspondance n'est pas pris en compte lorsque le copropriétaire, l'associé ou leur mandataire est présent à l'assemblée générale. »

#### Alinéa 3 de l'article 17 :

« Le procès-verbal comporte, sous l'intitulé de chaque question inscrite à l'ordre du jour, le résultat du vote. Il précise les noms et nombre de voix des copropriétaires ou associés qui se sont opposés à la décision, qui se sont abstenus, ou qui sont assimilés à un défaillant en application du deuxième alinéa de l'article 17-1 A de la loi du 10 juillet 1965. »

Paraphe

Remarque : La maquette « technique » qui était disponible dans la fiche AG n'a plus raison d'être suite à l'évolution permettant de d'éditer le formulaire final sans la générée au préalable. Toutefois, vous pouvez l'utiliser en la réactivant. Pour cela, il faut mettre le code Usage à Oui

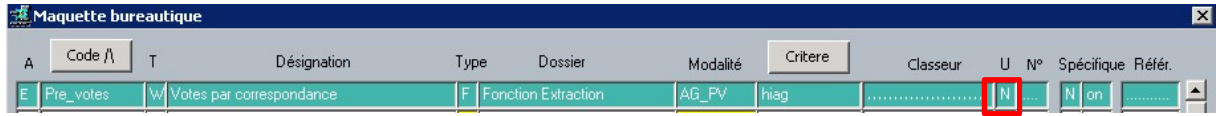

### 1.1.3 RECEPTION DU FORMULAIRE

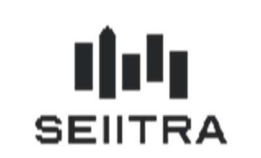

L'arrêté du 2 juillet 2020 impose de renseigner dans la feuille de présence la date de réception du formulaire de vote par correspondance. Il est indiqué que ce formulaire doit être reçu 3 jours francs au plus tard avant l'AG.

La saisie de cette date est ajoutée à l'écran de présence AG. Saisir une date signifie donc que le copropriétaire vote par correspondance.

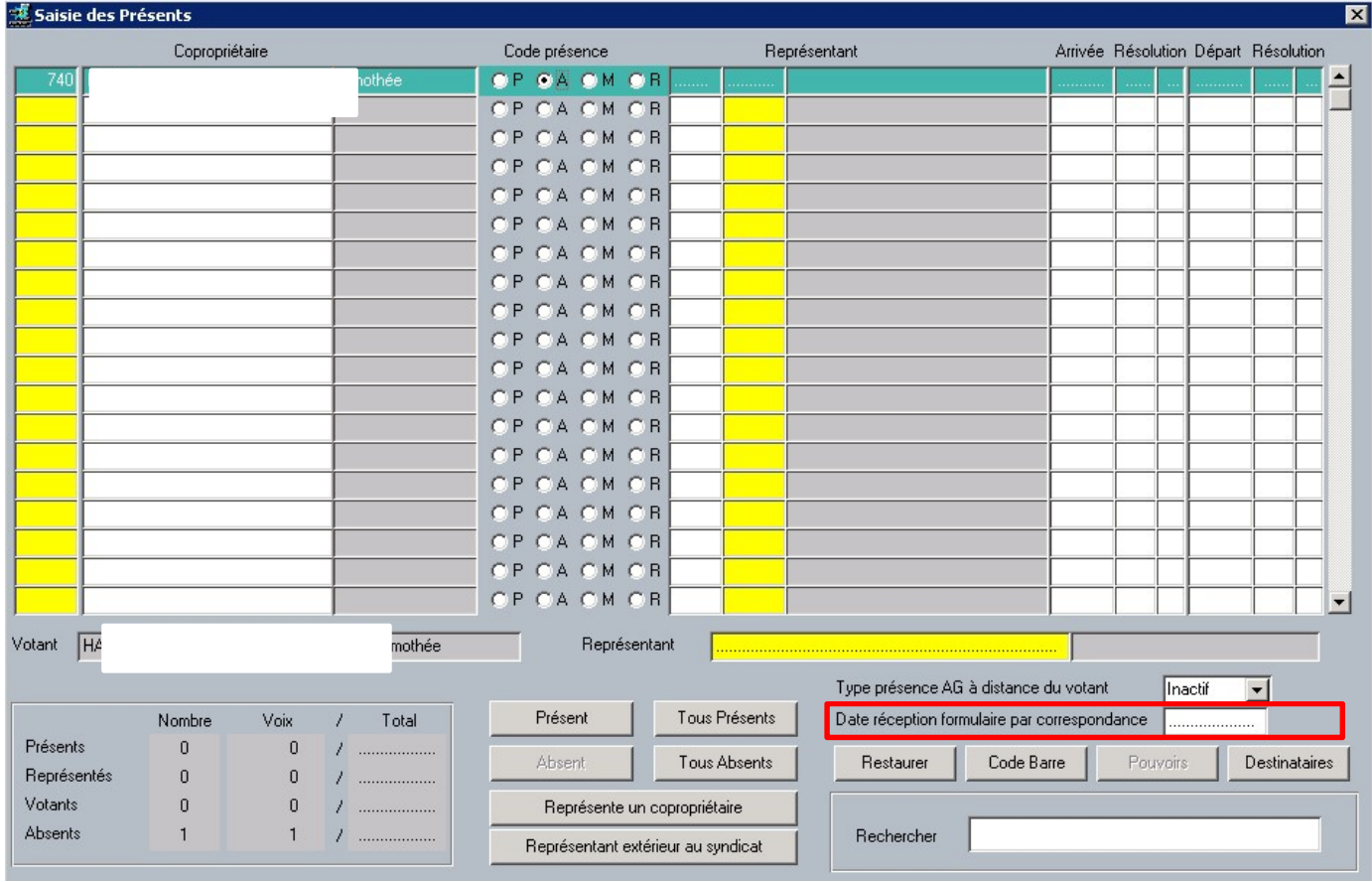

## 1.1.4 IMPACT SUR LA FEUILLE DE PRESENCE

La feuille de présence est également modifiée. Le programme ajoutera la date de réception du formulaire saisie dans la case réservée à la signature du copropriétaire.

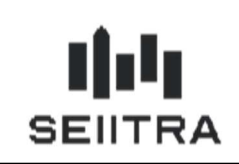

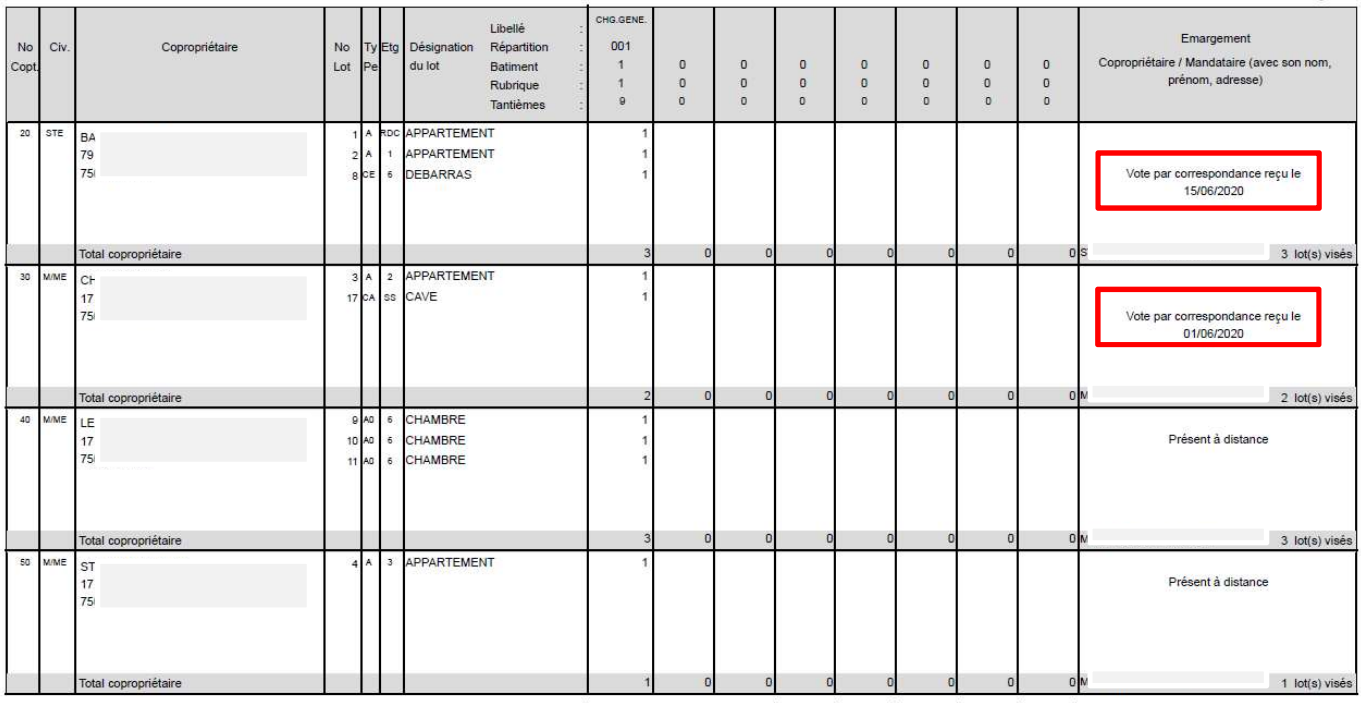

### 1.1.5 PROCES VERBAL AG

Lorsqu'une résolution est amendée en assemblée, le vote par correspondant saisie en « POUR » n'est plus compté comme un « POUR », il est donc considéré comme défaillant.

Ce point n'est pas inclus dans ce patch et sera disponible dans la prochaine version de ThétraWin.

La solution de contournement en attendant la modification consiste à mettre le vote à « Contre » et à modifier le PV pour ajouter le(s) copropriétaire(s) défaillant(s).

### 1.2 CONTRAT TYPE DE SYNDIC

Le nouveau contrat de syndic est disponible depuis début juillet. La maquette Word « Cont1\_ALUR » disponible à partir de la fiche AG est donc modifiée pour mettre à jour le contrat de syndic. Les modifications principales du contrat sont :

- Chapitre 2 : Durée du contrat
	- o Ajout de la date de fin du contrat
- Chapitre 3 : Titre et contenu modifié de « Révocation du syndic » par « Résiliation du contrat à l'initiative du conseil syndical »
- Chapitre 4 : Titre et contenu modifié de « Démission du syndic » par « Résiliation du contrat à l'initiative du syndic »
- Chapitre 5 : Nouvelle désignation du syndic
- o Compléments apportés à ce chapitre.
- Chapitre 6 : Fiche synthétique
	- o Ajout de 2 sous paragraphe « Fiche synthétique de la copropriété » et « transmission de pièces au conseil syndical »
- Chapitre 9 : Frais et honoraires imputables aux seuls copropriétaires
	- o Ajout de la prestation 9.4 « Préparation, convocation et tenue d'une assemblée générale […] »

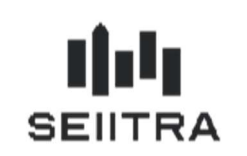

 Suppression de l'annexe 2 « liste limitative des prestations particulières pouvant donner lieu au versement d'une rémunération spécifique complémentaire »

Remarque : Si vous ne voyez pas le document, la raison est que le document n'est pas indiqué comme à utilise dans les maquettes bureautique. Pour rendre le document visible, il faut mettre le code Usage à Oui

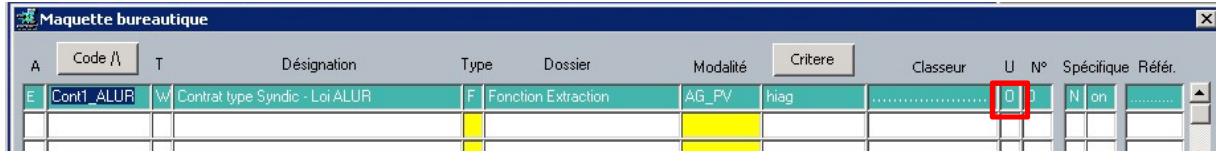

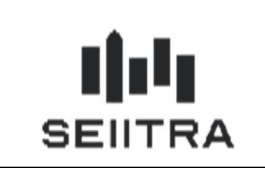

## 2 GERANCE

## 2.1 ECRAN GROUPE DE LOTS

Des contrôles ont été ajoutés dans l'écran des groupes de lots (GLOG) :

 Les conditions de location accessibles par le bouton du bas de l'écran sont maintenant obligatoires lors du F9 sur le groupe de lots.

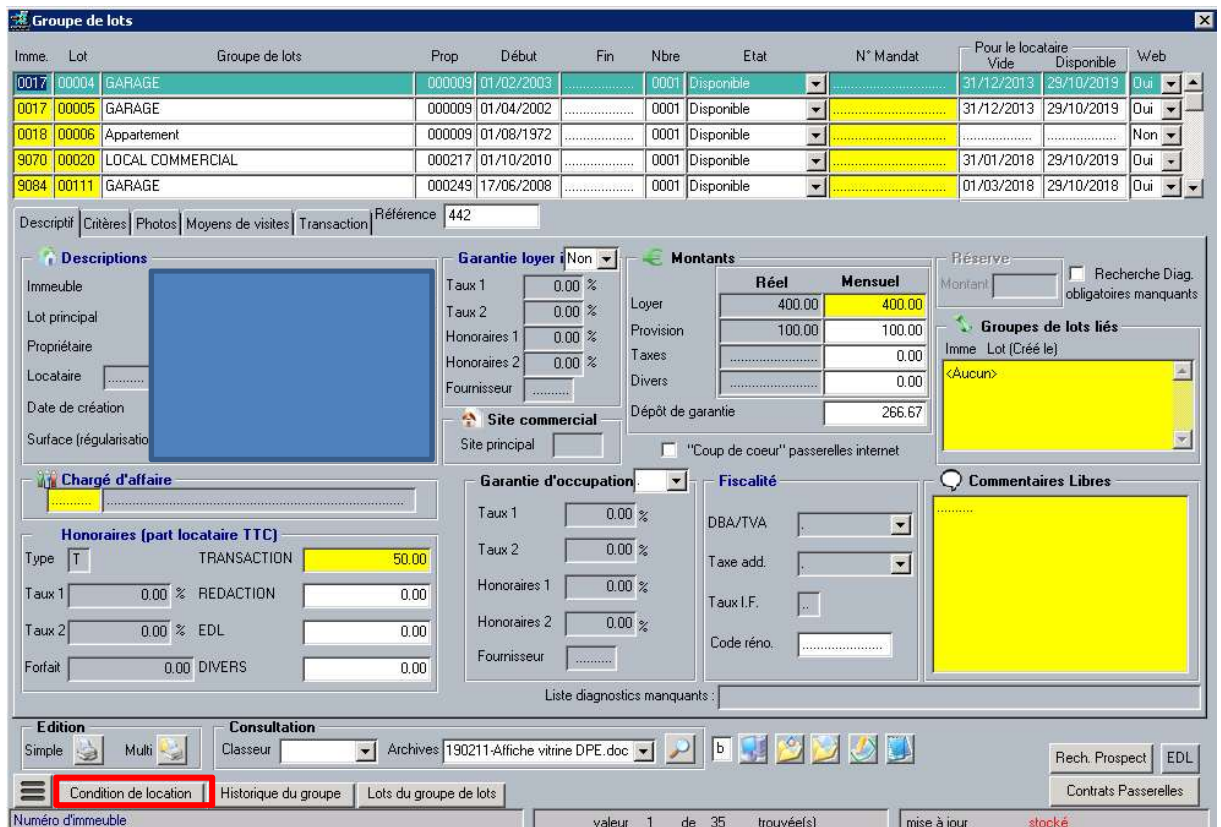

Si ce n'est pas le cas, une fenêtre d'erreur le signale :

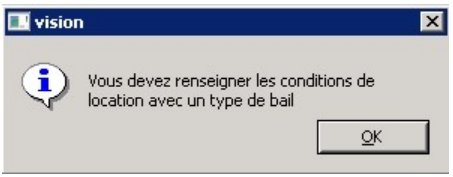

 Quand le groupe de lot a un code état 'Mise en Location', il n'est pas possible de supprimer les conditions de location, ni les rubriques d'appel.